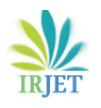

**International Research Journal of Engineering and Technology** (IRJET) e-ISSN: 2395 -0056  **Volume: 03 Issue: 07 | July-2016** www.irjet.net p-ISSN: 2395-0072

## **REVIEW OF ONLINE EXAMINATION SYSTEM**

**Dr. Vivek Chaplot** *Head, Dept. of Computer Sc. & App Bhupal Nobles'University, Udaipur, Rajasthan.*

---------------------------------------------------------------------\*\*\*--------------------------------------------------------------------

**ABSTRACT -** *Time pressures leads to use of more efficient exam tools, such as onlineexams, instead of traditional paper exams. But teachers may face challenges when introducing on line exams in a higher education context. This paper describes what sort of challenges will be there when introducing online exams.*

*Online Examination System is anApplication software solution, which allows universities, schools orany institute to conduct and manage examinations through an online environment. We have to use local or global network to conduct Online Examination. There are various problems faced in manual examination system like delay in result, loss of data, time taken in filtering of records, time taken in searching of records, data security problem & very high degree of human effort & materials are needed .System maintenance is also very difficult & takes lot of time & effort. Online examination is very important part of E- Learning it is very efficient, fast, accurate & user friendly. This type of system needs a network server where data is placed and from that server all users get access. This paper describes the principle of the on line Examination, gives information about mainfunctionalities of the system, and security features of the system.*

*KEY WORDS -* Security, Browser, Web, Examination, Screen, I.T.

*INTRODUCTION -* The Online Examination System is Web Application.This type of examination is a Multiple Choice

Question based examination. It provides user friendly environment for both test conductors & students. It establishes a network between the institutes and the students. Institutes enter on the site the questions they want in the exam. These questions are displayed as a test to the eligible students. The answers enter by the students are then evaluated and their score is calculated and saved. This score then can be accessed by the institutes to determine the passes students or to evaluate their performance.

It contains various functionalities for creating data base of questions, Data base of various answers related to questions, authorization facilities so that only authorized users can use this application. Generally there are two types of authorization admin &user. Admin is responsible for placing question papers & solutions in that software. Admin authorization is very crucial. User authorization may be simple.It contains automatic evaluation & result calculation. It provides various test summaries for students & test conductors.

*FUNCTIONALITIES -* A general purpose online examination software contains following functionalities.

(i) User interfaces: The webapplication will have a user friendly and menu Based interface. Following screens are generally provided:

A) A login screen for entering the username, password Access to different screens will be based upon the user.

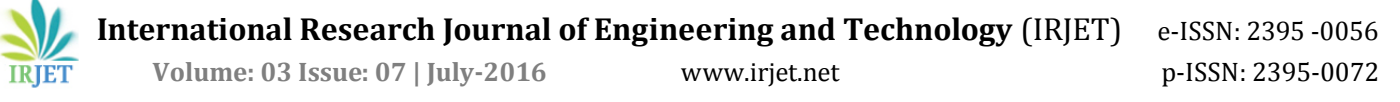

- a) There is a screen for displaying information regarding entries to be made by institutes.
- b) There is a screen for displaying information regarding filling of exam details by institutes. c) There is a screen for displaying information
- regarding entering student list for the particular exam.
- d) There is a screen for displaying information menu regarding what options the institutes will select while filling entries(entering questions, student list, deleting questions, entering exam details).
- e) There is a screen for displaying exam details to the students when they are taking exams.
- f) There is a screen for taking exam for the students.
- g) There is a screen for displaying of results of students after taking the exam.
	- (ii) Hardware interfaces Support for printer for printing results then and there.
	- (iii) Other Functionalities
- a) Students can skip questions which they find difficult and can attend them at the end.
- b) Students can mark questions for review to check their answer once again if they have any doubt about answers.
- c) Questions answered, skipped and marked for review will be highlighted in different colors so that student can clearly differentiate them.
- d) Students can submit answered questions at any point of time, all they need is to click on submit button and it will end the exam.
- e) Exam results can be viewed in real time manner once student submit examination or if time is up.
- f) Student can view their result as well as that of the others students.
- g) Upon completion of the exam, students will be informed whether they have passed the exam or not with reports
- h) Students can check each and every question they attempted along with their answer and correct answer.
- i) Students can see explanation associated with each question.
- j) If exam is terminated in between due to power failure, network issues or any other problem, it will be resumed from where students have left the exam.
- k) Exams with negative marking can also be set.
- l) Exams can be conducted for any number of batches from any courses.
- m) Questions can be set directly so that each student gets the same set of questions.
- n) Order of questions and answers can be randomized with an option to randomize questions while setting up the exam.
- o) Questions can be set with patterns.Patterns can be created based on subjects/chapters/sub chapter's marks and difficulty levels. Students get random questions according to patterns.

## *ISSUE EMERGED:*

Interviews of several students who has given On Line examination, on the basis of interview followingissues emerged:

- a) Language problem
- b) Browser compatibility Problem.
- c) Hardware & Technical support
- d) Level of I.T. literacy
- e) Authorization & Security issues

## **CONCLUSION**

On line examination is need of time & in near future most of the examinations will be conducted in online mode. We have to make on line examination more user friendly,We have to develop more I.T. infrastructure so that we can conduct on line examinations.

## *REFERENCES:*

- 1. [Taking over someone else's e-learning design:](http://www.researchinlearningtechnology.net/index.php/rlt/article/view/23362?trendmd-shared=0)  [challenges trigger change in e-learning beliefs](http://www.researchinlearningtechnology.net/index.php/rlt/article/view/23362?trendmd-shared=0) and [practicesK](http://www.researchinlearningtechnology.net/index.php/rlt/article/view/23362?trendmd-shared=0)aren M. Scott, Research in Learning Technology, 2014
- 2. [Learning supported by technology in higher](http://www.education-inquiry.net/index.php/edui/article/view/24610?trendmd-shared=0)  [education: From experience to practice](http://www.education-inquiry.net/index.php/edui/article/view/24610?trendmd-shared=0)
- 3. Nataliya Sharkova, Education Inquiry, 2014
- 4. [Implementation and sustainability of a global ICT](http://www.researchinlearningtechnology.net/index.php/rlt/article/view/7802?trendmd-shared=0)  [company's programme to help teachers](http://www.researchinlearningtechnology.net/index.php/rlt/article/view/7802?trendmd-shared=0) integrate [technology into learning and teaching in Germany,](http://www.researchinlearningtechnology.net/index.php/rlt/article/view/7802?trendmd-shared=0)  [France and the UK](http://www.researchinlearningtechnology.net/index.php/rlt/article/view/7802?trendmd-shared=0)
- 5. Ruth Merrett et al., Research in Learning Technology, 2012
- 6. [A systemic framework for managing e-learning](http://www.researchinlearningtechnology.net/index.php/rlt/article/view/10771?trendmd-shared=0)  [adoption in campus universities: individual](http://www.researchinlearningtechnology.net/index.php/rlt/article/view/10771?trendmd-shared=0)  [strategies in contextC](http://www.researchinlearningtechnology.net/index.php/rlt/article/view/10771?trendmd-shared=0)arol Russell, Research in Learning Technology, 2009